Subject: Travasare una installazione linux su un pc diverso Posted by [Mario l'amico del gat](http://newsgrouponline.com/index.php?t=usrinfo&id=2595) on Sat, 26 Mar 2011 12:36:50 GMT [View Forum Message](http://newsgrouponline.com/index.php?t=rview&th=7586&goto=36902#msg_36902) <> [Reply to Message](http://newsgrouponline.com/index.php?t=post&reply_to=36902)

ho una casa in campagna (dove stanno dei parenti) dove c'Â" un pc che non ha connessione internet mentre a casa naturalmente ho l'adsl.

vorrei creare una installazione linux sul pc di casa, completa di tutto il sw e clonarlo sul pc campagnolo con clonezilla

1. si riesce anche se l'hw  $\tilde{A}$ " completamente diverso, non  $\tilde{A}$ " che poi linux non parte?

2. suggerimenti consigli?

Subject: Re: Travasare una installazione linux su un pc diverso Posted by [Rama](http://newsgrouponline.com/index.php?t=usrinfo&id=2569) on Sat, 26 Mar 2011 13:50:13 GMT [View Forum Message](http://newsgrouponline.com/index.php?t=rview&th=7586&goto=36911#msg_36911) <> [Reply to Message](http://newsgrouponline.com/index.php?t=post&reply_to=36911)

Il 03/26/2011 01:36 PM, Mario l'amico del gatto ha scritto:

>

> 2. suggerimenti consigli?

qual  $\tilde{A}$ " il problema nell'installare direttamente sul pc campagnolo? serve qlc programma particolare non contenuto nella distro?

r

--

 $L\tilde{A}$ , tout n'est qu'ordre et beaut $\tilde{A}$ © luxe, calme et volupté. [Fleurs, LIII]

tutto sui Pentangle: http://umpf.net/

Subject: Re: Travasare una installazione linux su un pc diverso Posted by [Giuseppe Della Bianca](http://newsgrouponline.com/index.php?t=usrinfo&id=2662) on Sat, 26 Mar 2011 14:07:07 GMT [View Forum Message](http://newsgrouponline.com/index.php?t=rview&th=7586&goto=36913#msg_36913) <> [Reply to Message](http://newsgrouponline.com/index.php?t=post&reply_to=36913)

Mario l'amico del gatto wrote:

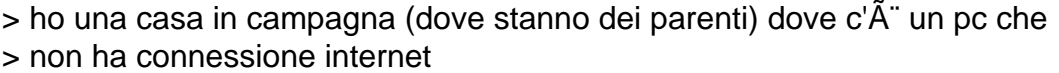

> mentre a casa naturalmente ho l'adsl.

>

> vorrei creare una installazione linux sul pc di casa, completa di tutto > il sw e clonarlo sul pc campagnolo con clonezilla

>

 $> 1$ . si riesce anche se l'hw  $\tilde{A}$  completamente diverso, non  $\tilde{A}$  che poi > linux non parte? ]zac[

Dipende, nella maggior parte dei casi il sistema parte, poi bisogna aggiornare le impostazioni e i driver per il differente hardware.

Se non parte di solito rinstallando dal dvd usando l'opzione in aggiornamento i problemi di hardware diverso vengono risolti.

Qualche distribuzioni ha nell'installer funzioni di autoripristino.

Se invece il problema  $\tilde{A}$ " di hardware incompatibile la cosa si complica, e forse la scelta migliore  $\tilde{A}$ " cercare qualche soluzione su google.

Un altro problema che si pu $\tilde{A}^2$  avere  $\tilde{A}^T$  che grub (il boot-loader) punta ad un disco con nome diverso dal nuovo (sda1 invece di sda3, o label di partizioni diverse, o UUID diversi), nel qual caso bisogna modificare la configurazione di grub o rinstallare in aggiornamento o usare le eventuali funzioni di autoripristino.

In sintesi niente di impossibile o complicatissimo, ma bisogna avere un po' di esperienza di recupero di sistema che non si avviano (e magari  $\tilde{A}$ " una buona occasione per incominciare a farsela).

Subject: Re: Travasare una installazione linux su un pc diverso Posted by [Ciarlese](http://newsgrouponline.com/index.php?t=usrinfo&id=329) on Sat, 26 Mar 2011 15:57:48 GMT [View Forum Message](http://newsgrouponline.com/index.php?t=rview&th=7586&goto=36917#msg_36917) <> [Reply to Message](http://newsgrouponline.com/index.php?t=post&reply_to=36917)

Il 26/03/2011 12.36, Mario l'amico del gatto ha scritto:

- $>$  ho una casa in campagna (dove stanno dei parenti) dove c' $\tilde{A}$ " un pc che non
- > ha connessione internet
- > mentre a casa naturalmente ho l'adsl.
- >

> vorrei creare una installazione linux sul pc di casa, completa di tutto

- > il sw e clonarlo sul pc campagnolo con clonezilla
- >

 $> 1$ . si riesce anche se l'hw  $\tilde{A}$ " completamente diverso, non  $\tilde{A}$ " che poi linux

> non parte?

>

## > 2. suggerimenti consigli?

E' preferibile scaricarti il dvd completo di tutte le applicazioni da qui: http://ftp.heanet.ie/pub/ubuntu-cdimage/releases/10.10/relea se/ Cosi' installi pulito il sistema e puoi installare in seguito tutti gli applicativi che vuoi. U'alternativa interessante puo' essere questa:

http://hacktolive.org/wiki/Super\_OS

Subject: Re: Travasare una installazione linux su un pc diverso Posted by [ZioDave](http://newsgrouponline.com/index.php?t=usrinfo&id=2622) on Sat, 26 Mar 2011 16:01:53 GMT [View Forum Message](http://newsgrouponline.com/index.php?t=rview&th=7586&goto=36921#msg_36921) <> [Reply to Message](http://newsgrouponline.com/index.php?t=post&reply_to=36921)

Il 26/03/2011 13:36, Mario l'amico del gatto ha scritto:

- $>$  ho una casa in campagna (dove stanno dei parenti) dove c' $\tilde{A}$ " un pc che non
- > ha connessione internet
- > mentre a casa naturalmente ho l'adsl.
- >

> vorrei creare una installazione linux sul pc di casa, completa di tutto

> il sw e clonarlo sul pc campagnolo con clonezilla

>

 $> 1$ . si riesce anche se l'hw  $\tilde{A}$ " completamente diverso, non  $\tilde{A}$ " che poi linux > non parte?

- >
- > 2. suggerimenti consigli?
- >
- >

Se sei del club degli ubuntu, guarda remastersys..

-- Il problema del capitalismo  $\tilde{A}$ " che il padrone  $\tilde{A}$ " troppo ingordo.

Subject: Re: Travasare una installazione linux su un pc diverso Posted by [Davide Bianchi](http://newsgrouponline.com/index.php?t=usrinfo&id=2562) on Sun, 27 Mar 2011 05:58:21 GMT [View Forum Message](http://newsgrouponline.com/index.php?t=rview&th=7586&goto=36929#msg_36929) <> [Reply to Message](http://newsgrouponline.com/index.php?t=post&reply_to=36929)

On 2011-03-26, Mario l'amico del gatto <mario123456@gmail.com> wrote:  $> 1$ . si riesce anche se l'hw  $\tilde{A}$ " completamente diverso, non  $\tilde{A}$ " che poi > linux non parte?

Specifica "completamente diverso". Se installi una distribuzione 64 bit su un 32 bit ovviamente non funzionera' un tubo. Idem se installi una distribuzione per SPARC o PowerPC su intel (o viceversa). Altrimenti, se hai usato un kernel di default non dovresti avere alcun problema.

## > 2. suggerimenti consigli?

ppppprova! (cosa puo' andar male?)

**Davide** 

--

People who love sausages, respect the law, and work with IT standards shouldn't watch any of them being made. --Peter Gutmann

Subject: Re: Travasare una installazione linux su un pc diverso Posted by [Mario l'amico del gat](http://newsgrouponline.com/index.php?t=usrinfo&id=2595) on Sun, 27 Mar 2011 07:50:24 GMT [View Forum Message](http://newsgrouponline.com/index.php?t=rview&th=7586&goto=36930#msg_36930) <> [Reply to Message](http://newsgrouponline.com/index.php?t=post&reply_to=36930)

Dopo dura riflessione, Davide Bianchi ha scritto : > Specifica "completamente diverso".

sempre i386 ma cpu-mobo-vga-chipset-lan card diversa pc a = intel e5200 - asus p5qpl - 1GB ddr2 - vga integrata x4500 - lan wireless ralink 54 - hd sata2

pc b = amd64 2800+ - asus k8vx - 2 x 512MB ddr400 Mhz - vga ati9200 lan gigabit - hd sata

Subject: Re: Travasare una installazione linux su un pc diverso Posted by [Davide Bianchi](http://newsgrouponline.com/index.php?t=usrinfo&id=2562) on Sun, 27 Mar 2011 09:49:56 GMT [View Forum Message](http://newsgrouponline.com/index.php?t=rview&th=7586&goto=36933#msg_36933) <> [Reply to Message](http://newsgrouponline.com/index.php?t=post&reply_to=36933)

On 2011-03-27, Mario l'amico del gatto <mario123456@gmail.com> wrote:

> Dopo dura riflessione, Davide Bianchi ha scritto :

>> Specifica "completamente diverso".

>

> sempre i386 ma cpu-mobo-vga-chipset-lan card diversa

Fatto diverse volte con diversi pc, mai avuto problemi. O meglio, qualche problema, ma mai "non parte piu' un ca\$\$o".

**Davide** 

--

My father rode a camel, I drive a car, my son flies a jet, and his son will probably die of unmaintained plumbing.

-- Omri Schwarz on alt.sysadmin.recovery

Subject: Re: Travasare una installazione linux su un pc diverso Posted by [NicoKid](http://newsgrouponline.com/index.php?t=usrinfo&id=2566) on Sun, 27 Mar 2011 14:55:04 GMT [View Forum Message](http://newsgrouponline.com/index.php?t=rview&th=7586&goto=36938#msg_36938) <> [Reply to Message](http://newsgrouponline.com/index.php?t=post&reply_to=36938)

Mario l'amico del gatto wrote:

```
> Dopo dura riflessione, Davide Bianchi ha scritto :
>> Specifica "completamente diverso".
> 
> sempre i386 ma cpu-mobo-vga-chipset-lan card diversa
> pc a = intel e5200 - asus p5qpl - 1GB ddr2 - vga integrata x4500 - lan
> wireless ralink 54 - hd sata2
> 
> pc b = amd64 2800+ - asus k8vx - 2 x 512MB ddr400 Mhz - vga ati9200 -
> lan gigabit - hd sata
```
Non avrai l'accelerazione 3D per la ati.

Nicola.

- chi va pian va san e va lontan

Subject: Re: Travasare una installazione linux su un pc diverso Posted by [Mario l'amico del gat](http://newsgrouponline.com/index.php?t=usrinfo&id=2595) on Mon, 28 Mar 2011 20:00:59 GMT [View Forum Message](http://newsgrouponline.com/index.php?t=rview&th=7586&goto=36943#msg_36943) <> [Reply to Message](http://newsgrouponline.com/index.php?t=post&reply_to=36943)

NicoKid wrote:

> > Non avrai l'accelerazione 3D per la ati. > bÂ<sup>"</sup> se tutti i problemi fosse quelli! mo provo , grazie a tutti!

Page 5 of 5 ---- Generated from [My forum, my way! Il forum dei newsgroup](http://newsgrouponline.com/index.php) by FUDforum 3.0.2